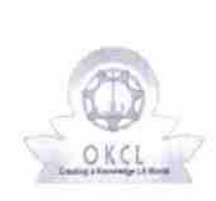

or 20

 $\mathcal{D}^{\sigma}$ 

## evidyalaya Half Yearly Report

Department of School & Mass Education, Govt. of Odisha

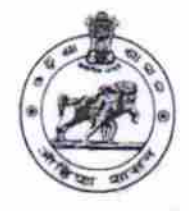

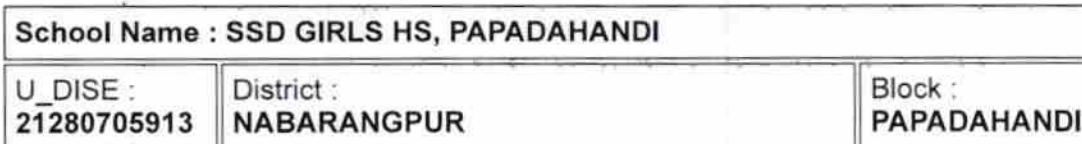

Report Create Date : 0000-00-00 00:00:00 (17843)

 $\omega^{\mu}_{l}$ 

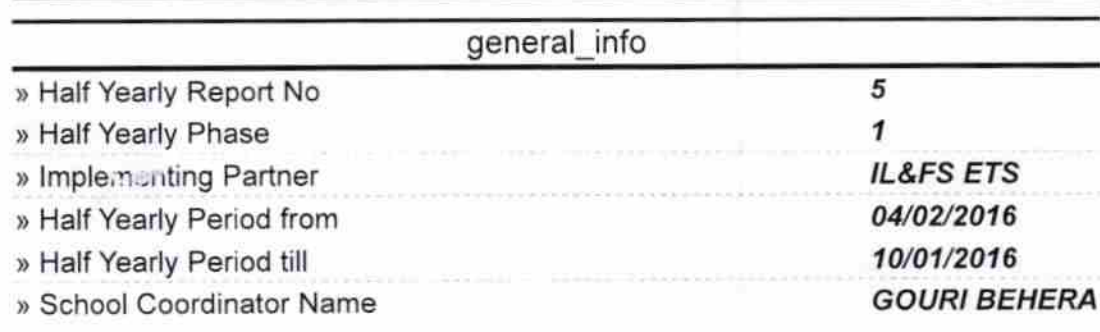

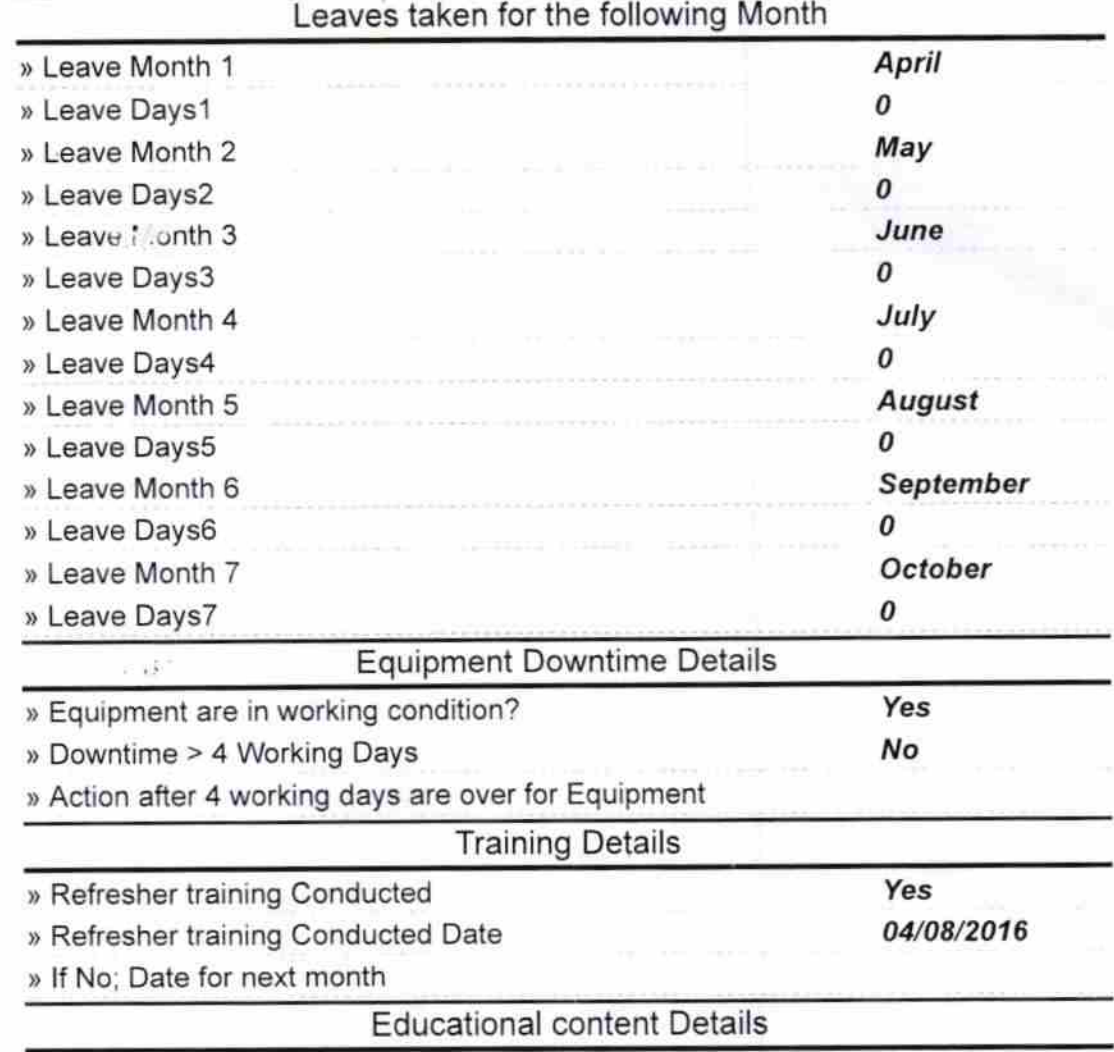

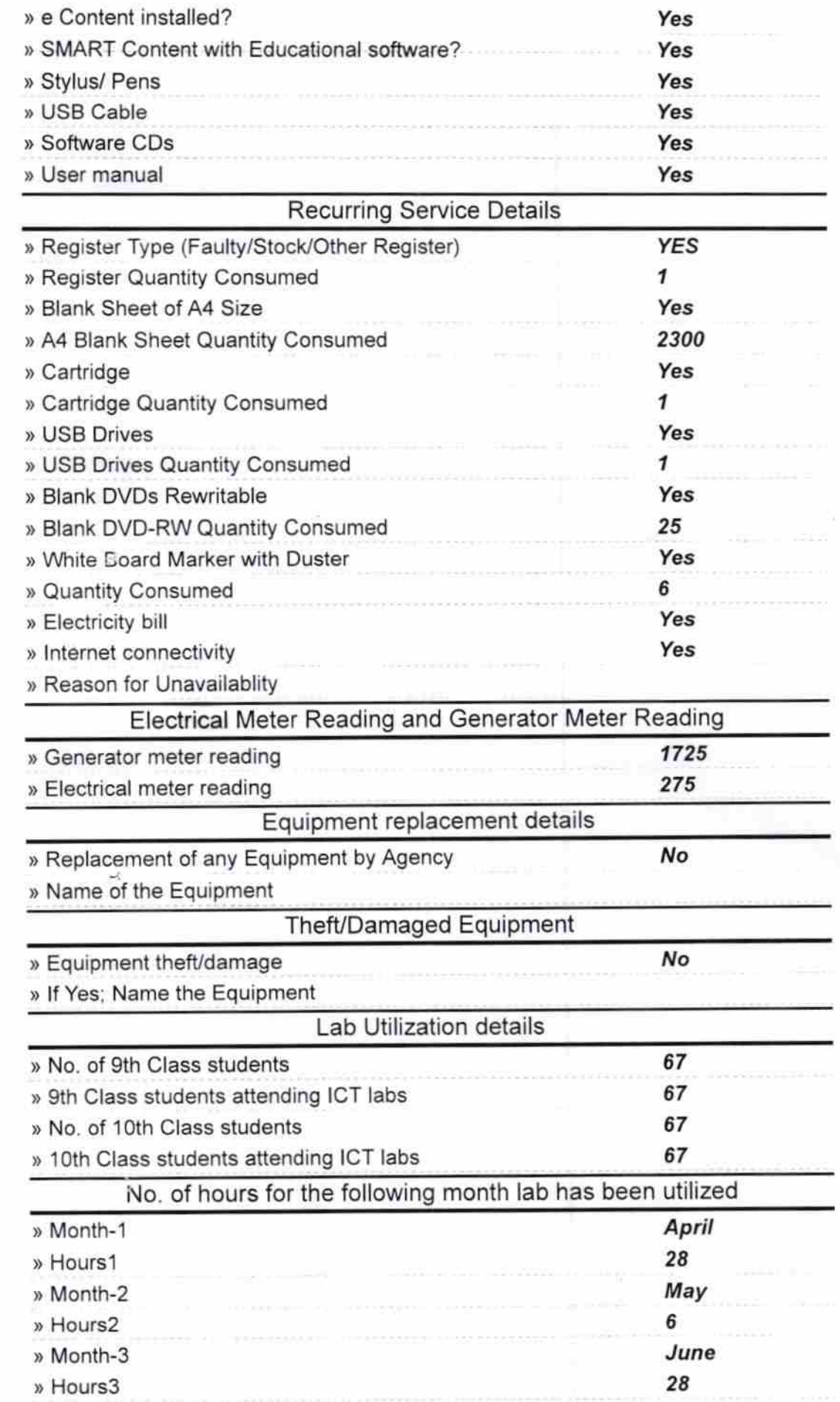

 $\frac{1}{2}$ 

 $\sigma$ 

 $\omega^{\frac{p}{k}}$  ,  $j$ 

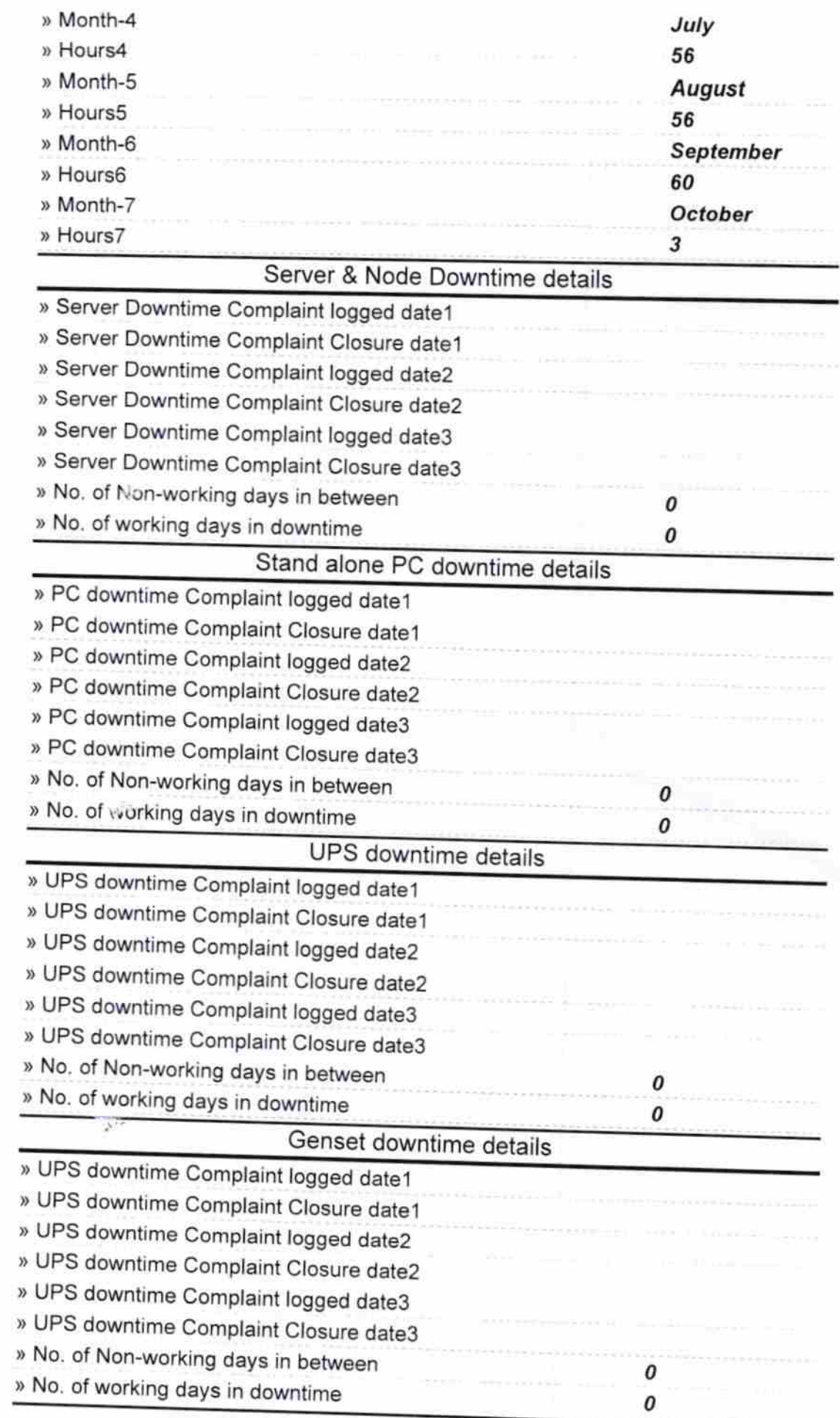

 $\frac{1}{2}$ 

## lntegrated Computer Projector downtime details

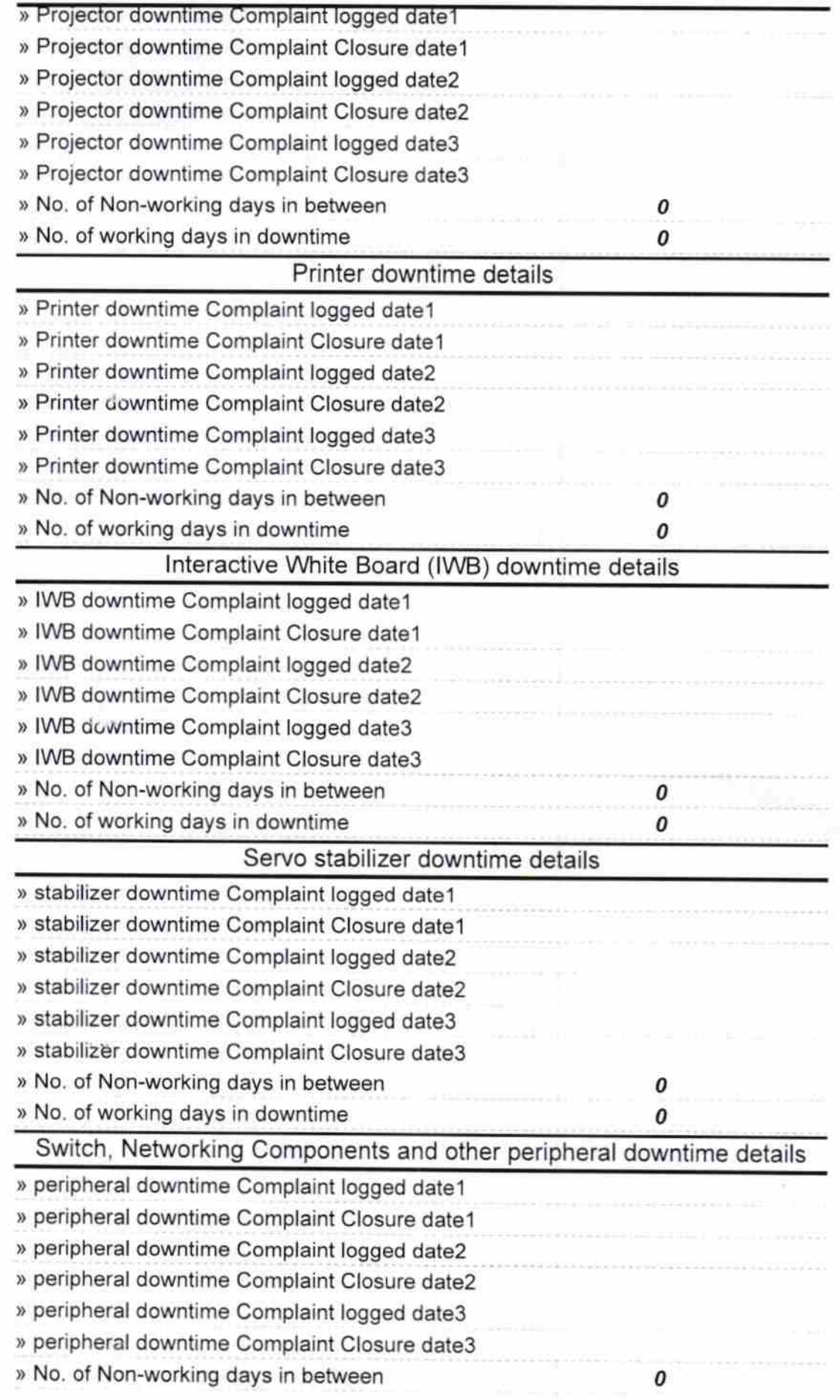

» No. of working days in downtime

Renault 10.16